# **Zadanie: WAG Waga medianowa**

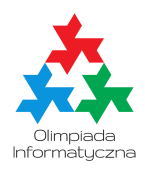

**Trening przed BOI, dzień pierwszy. Plik źródłowy** wag.\* **Dostępna pamięć: 64 MB.** *15.07.2020*

Danych jest *N* = 2*K −* 1 monet, z których każda ma inną wagę. Twoim zadaniem jest wyznaczyć *K*-tą w kolejności (środkową) monetę. Do dyspozycji masz jedynie *wagę medianową*: urządzenie, któremu podajesz trzy monety, a ono wskazuje, która jest spośród nich środkową.

Wykonując jak najmniej ważeń, znajdź *K*-tą monetę.

#### **Działanie programu**

Twój program nie powinien czytać żadnych danych, ani wypisywać żadnych danych. Zamiast tego zostanie skompilowany z odpowiednią biblioteką oceniającą, która będzie symulować odpowiedzi wagi medianowej. Aby użyć biblioteki, należy wpisać na początku programu:

#### **#include "grader.h"**

Biblioteka udostępnia następujące funkcje:

- int init() zwraca liczbę *N*. Powinna zostać użyta dokładnie raz, na samym początku działania programu.
- int median(int x, int y, int z) pyta o mediane monet numer x,  $y$  i  $z$ . Zwraca jedną z liczb  $x, y, z$ – numer monety, która ma środkową wagę spośród trzech podanych. **Uwaga:** Monety numerowane są od 0 do *N −* 1.
- void answer(int a) podanie odpowiedzi. Wywołując tę funkcję kończysz program informując jednocześnie bibliotekę, że Twoim zdaniem środkowa jest moneta o numerze *a*.

Jakakolwiek komunikacja powinna odbywać się tylko za pośrednictwem powyżej podanych funkcji. Rozwiązanie będzie kompilowane wraz z biblioteką przy użyciu polecenia:

g++ -O2 -static grader.cpp wag.cpp -lm

## **Ocenianie i limity**

Dla każdego testu ustalony jest limit pytań (wywołań funkcji median()), które wolno Ci zadać. Otrzymasz punkty za dany test, jeśli podasz prawidłową odpowiedź oraz zmieścisz się w tym limicie.

W testach wartych przynajmniej 50% punktów limit będzie ustawiony na co najmniej ( *N−*1 2 ) <sup>2</sup> wywołań.

W testach wartych przynajmniej 80% punktów limit będzie ustawiony na co najmniej 50 *· N* wywołań.

We wszystkich testach limit będzie ustawiony na co najmniej 8 *· N* wywołań.

Liczba monet nigdy nie przekracza 200 000.

Biblioteka ustala wagi monet przed wykonaniem Twojego programu i nie zmienia ich w trakcie działania programu.

## **Przykładowa biblioteka**

Do dyspozycji masz przykładową bibliotekę składającą się z plików grader.h i grader.cpp. Po skompilowaniu swojego program wraz z biblioteką podanym wyżej poleceniem otrzymasz wykonywalny program, który:

- Wczytuje dane ze standardowego wejścia: w pierwszym wierszu liczbę monet *N*, w drugim ciężary kolejnych monet. Aby program działał poprawnie, ciężary muszą być liczbami całkowitymi z przedziału [0*, N −* 1] oraz żadne dwie monety nie mogą mieć tego samego ciężaru.
- Rozgrywa komunikację Twojego programu z biblioteką.
- Wypisuje na standardowe wyjście DOBRZE i liczbę wykonanych zapytań, jeśli Twój program podał poprawną odpowiedź – moneta o numerze podanym w funkcji answer() ma ciężar <sup>N−1</sup><sub>2</sub>. W przeciwnym wypadku wypisuje ZLE.

## **Przykład interakcji**

W teście 0 (przykładowym) są 3 monety o wagach kolejno 2, 0, 1. Wywołanie median(0,1,2) zwraca indeks 2 – środkowa jest moneta o numerze 2 i wadze 1. Możemy zatem już po jednym zapytaniu udzielić prawidłowej odpowiedzi answer(2).